## **Hp Laserjet P3015 User Manual**

When people should go to the book stores, search start by shop, shelf by shelf, it is really problematic. This is why we present the books compilations in this website. It will extremely ease you to see guide **hp laserjet p3015 user manual** as you such as.

By searching the title, publisher, or authors of guide you in fact want, you can discover them rapidly. In the house, workplace, or perhaps in your method can be all best place within net connections. If you aspiration to download and install the hp laserjet p3015 user manual, it is certainly easy then, past currently we extend the link to buy and create bargains to download and install hp laserjet p3015 user manual fittingly simple!

HP LaserJet P3015 Instructional VideoHP Laserjet P3015 Complete Guide in Urdu

PRINTER REPAIR: HP LaserJet P3015 - Solving The Mystery Of The Manual Feeder's Roller Not Stopping

HP LaserJet P3010 P3015 Maintenance Kit CE525-67901 Replacement Instructions RM1-6274**HP LaserJet P3015x Mono Laser Printer Review** hp laserjet p3015 *How to replace a fuser on an HP LaserJet P3015*

How to add the IP address to your HP Laserjet P 3015 printer*HP LaserJet P3015 - Overview on Printing the Configuration and Supply Status Pages How to Fix and remove paper jam on a HP LaserJet P3015* HP LaserJet P3015 Printer For Sale HP LaserJet P3015 Network Laser Printer - For Sale *Connect to a Printer Using its IP Address How to Change a Printer from Offline to Online*

Hp Laserjet 3015 - how to repair - Paper jam in Fuser area**Connect HP USB Printer On M1 Mac - Solve Printing Issues On M1** *شحو هعابطلا*

*hp leasr jet p3015 How to Configure the HP Printer P3015 On Network* Printing problem on a Mac, try this first. *How to use WiFi Direct of any HP Printer ? How to Clean \u0026 Replace LJ P3015 Pickup Roller Assembly How to customize paper size in printer | how to set paper size in printer* HP Laserjet P3015 CE255A CE255X: Refill Toner Cartridge *Creating a Booklet with an HP LaserJet Printer | HP LaserJet | HP* PRINTER REPAIR: HP LaserJet Enterprise P3015 Fuser Removal HP LaserJet P2015 | TechspertHelp *How to install hp laserjet 3015 printer driver on windows 7 and windows 10 32 bit and 64 bit HP Supply Problem After Update* How to replace the pickup roller on an HP LaserJet P3015 How To Print On Both Sides (Manually) Easy Way to Print Both Side Use Any Printer Two-Sided Print **Hp Laserjet P3015 User Manual**

KIT-ACR12072005 ACER ASPIRE Z1620-214G1T20MI/T002 INTEL CORE I3-2120/4GB DDR3/1TB/20" LCD/I \$ 19369.80 QF073AA#AKL HP Omni 220-1118L (QF073AA#AKL) Free Wireless Keyboard & Mouse \$ 25900.00 QF218AA#AKL ...

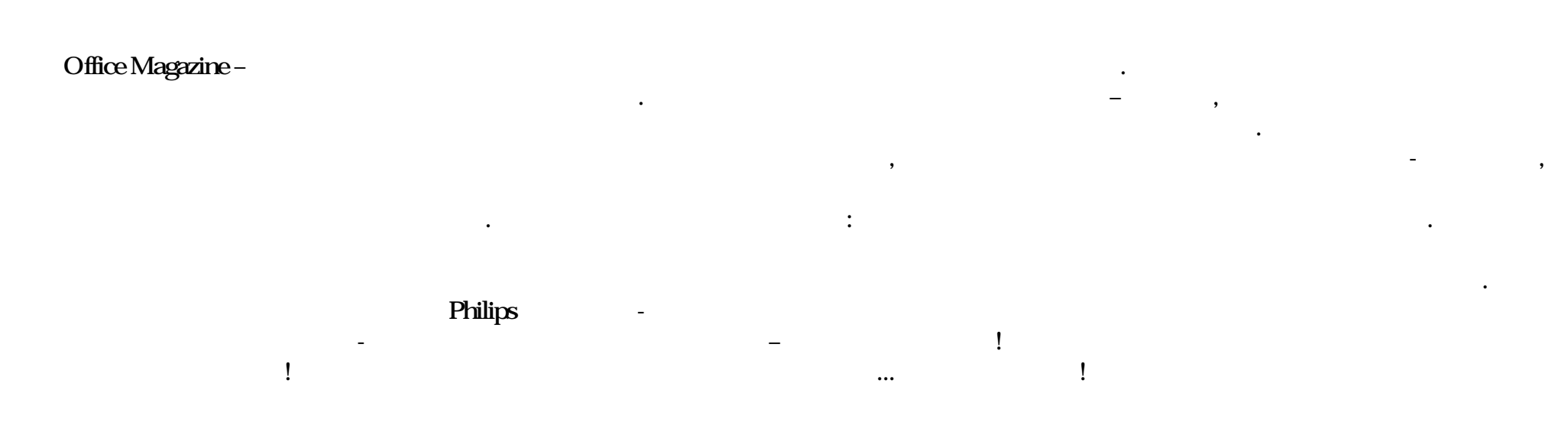

Today, even the largest development organizations are turning to agile methodologies, seeking major productivity and quality improvements. However, large-scale agile development is difficult, and publicly available case studies have been scarce. Now, three agile pioneers at Hewlett-Packard present a candid, start-to-finish insider's look at how they've succeeded with agile in one of the company's most mission-critical software environments: firmware for HP LaserJet printers. This book tells the story of an extraordinary experiment and journey. Could agile principles be applied to re-architect an enormous legacy code base? Could agile enable both timely delivery and ongoing innovation? Could it really be applied to 400+ developers distributed across four states, three continents, and four business units? Could it go beyond delivering incremental gains, to meet the stretch goal of 10x developer productivity improvements? It could, and it did—but getting there was not easy. Writing for both managers and technologists, the authors candidly discuss both their successes and failures, presenting actionable lessons for other development organizations, as well as approaches that have proven themselves repeatedly in HP's challenging environment. They not only illuminate the potential benefits of agile in large-scale development, they also systematically show how these benefits can actually be achieved. Coverage includes • Tightly linking agile methods and enterprise architecture with business objectives • Focusing agile practices on your worst development pain points to get the most bang for your buck • Abandoning classic agile methods that don't work at the largest scale • Employing agile methods to establish a new architecture • Using metrics as a "conversation starter" around agile process improvements • Leveraging continuous integration and quality systems to reduce costs, accelerate schedules, and automate the delivery pipeline • Taming the planning beast with "light-touch" agile planning and lightweight long-range forecasting • Implementing effective project management and ensuring accountability in large agile projects • Managing tradeoffs associated with key decisions about organizational structure • Overcoming U.S./India cultural differences that can complicate offshore development • Selecting tools to support quantum leaps in productivity in your organization • Using change management disciplines to support greater enterprise agility

Eight references in one-fully revised to include all the new features and updates to Windows 7 As the #1 operating system in the world, Windows provides the platform upon which all essential computing activities occur. This much-anticiapted version of the popular operating system offers an improved user experience with an enhanced interface to allow for greater user control. This All-in-One reference is packed with valuable information from eight minibooks, making it the ultimate resource. You'll discover the improved ways in which Windows 7 interacts with other devices, including mobile and home theater. Windows 7 boasts numerous exciting new features, and this reference is one-stop shopping for discovering them all! Eight minibooks cover Windows 7 basics, security, customizing, the Internet, searching and sharing, hardware, multimedia, Windows media center, and wired and wireless networking Addresses the new multi-touch feature that will allow you to control movement on the screen with your fingers With this comprehensive guide at your fingertips, you'll quickly start taking advantages of all the exciting new features of Windows 7.

"Images from the photographic travel magazine. A pictorial history of both the intimate and iconic moments of everyday life, Hamburger Eyes is a travel journal, a personal diary, and a family album. Inspired by the traditions that began with Life magazine and Robert Frank, the magazine revitalizes the sensation of photography as a craft as well as a tool to record and document"--

 $\begin{array}{c} \cdot \\ \cdot \\ \cdot \\ \cdot \end{array}$ 

региона, анализ и перспективы развития, материалы о политике, обществе,

культуре, статьи о развитии малого и среднего частного бизнеса,

консультации опытных менеджеров и юристов, а также обзоры,

повествующие об интеграции региона в экономику страны.

на Урале. На страницах издания вы найдете экономические найдете экономические найдете экономические новости вы<br>Найдете экономические найдете экономические найдете экономические найдете экономические найдете экономические

Satan, sensing impending doom, has broken into a sprint. He is submerging America as fast as possible in despair, violence and filth.

From the beginning Integrated Photonics introduces numerical techniques for studying non-analytic structures. Most chapters have numerical problems designed for solution using a computational program such as Matlab or Mathematica. An entire chapter is devoted to one of the numeric simulation techniques being used in optoelectronic design (the Beam Propagation Method), and provides opportunity for students to explore some novel optical structures without too much effort. Small pieces of code are supplied where appropriate to get the reader started on the numeric work. Integrated Photonics is designed for the senior/first year graduate student, and requires a basic familiarity with electromagnetic waves, and the ability to solve differential equations with boundary conditions.

Copyright code : b19a92d62c1eb93bbe0d210413025ffa